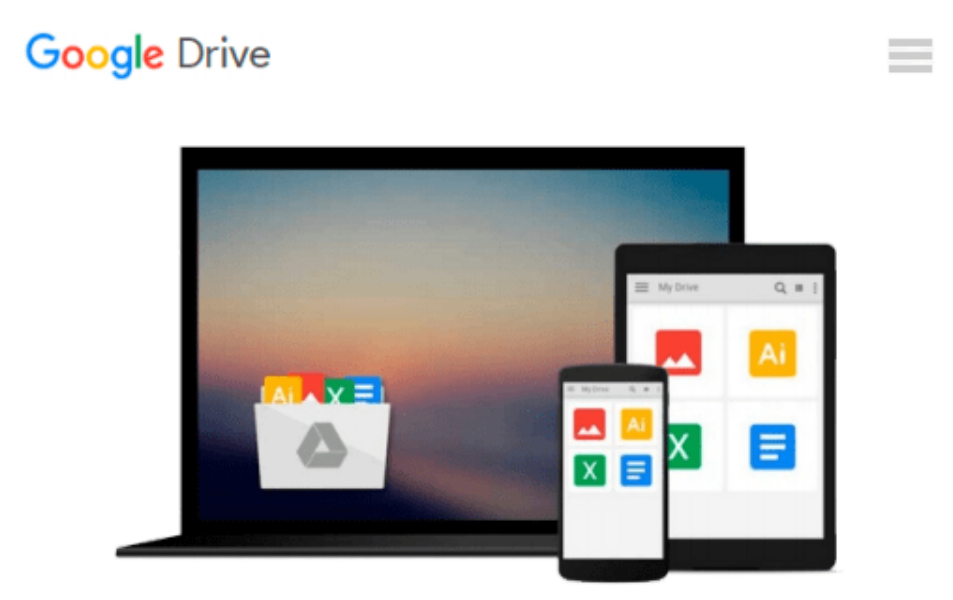

# **Application Development with Qt Creator**

*Ray Rischpater*

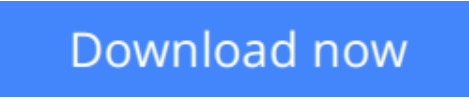

[Click here](http://bookengine.site/go/read.php?id=1783282312) if your download doesn"t start automatically

## **Application Development with Qt Creator**

Ray Rischpater

#### **Application Development with Qt Creator** Ray Rischpater

Learning an integrated development environment (IDE) can transform your capabilities as a developer. This book will help you harness the power of Qt Creator to GUI applications that cross all major platforms.

#### **Overview**

- Introduces the basic concepts of programming using Ot and the Ot Quick framework, with tips and tricks to help you make the most of Qt Creator
- Shows you how to write cross-platform mobile applications with Qt Creator
- Full of illustrations and diagrams, with clear step-by-step instructions and practical examples that will help you build cross-platform applications using Qt and Qt Quick

#### **In Detail**

Qt Creator is the leading open-source, cross-platform integrated development environment (IDE) for building GUI applications that run on Windows, Mac OS X, Linux, Android, and many embedded systems. It greatly simplifies cross-platform application development, targeting desktop computers, embedded platforms, and mobile systems. If you want to build and debug applications with Qt Creator in no time, then this book is for you.

This book provides a thorough introduction to using Qt Creator to make cross-platform applications that you can read in just a few hours. It covers everything you need to know to build applications with Qt Creator. This book also discusses the facets of Qt Creator that make it a valued software development environment for students and professionals alike.

The book starts by showing you how to get, install, and use Qt Creator, beginning with the basics of how to edit, compile, debug, and run applications. Along the way, you will learn to use Qt to write cross-platform GUI applications for Mac OS X, Windows, Linux, and Android in C++ and Qt Quick.

This book covers how to craft GUIs with Qt Designer, localize applications using Qt Linguist, and profile application performance with Qt Creator's tools and valgrind. You will gain valuable insight in constructing applications using Qt in C++ and Qt Quick, Qt's declarative GUI authoring platform and learn everything you need to know to use Qt Creator effectively as a software developer.

#### **What you will learn from this book**

- Use Qt Creator's editor to edit your application source and resource files
- Localize applications using Qt Linguist and Qt
- Design GUI applications using both Qt and Qt Quick
- Write mobile applications for Android using Qt Creator and Qt Quick
- Integrate version control with Qt Creator
- Gain valuable tips known only to professional developers

#### **Approach**

Written in a concise and easy-to-follow approach, this book will guide you to develop your first application with Qt with illustrated examples and screenshots

#### **Who this book is written for**

If you are a developer who is new to Qt and Qt Creator and is interested in harnessing the power of Qt for cross-platform development, this book is great for you. If you have basic experience programming in C++, you have what it takes to create great cross-platform applications using Qt and Qt Creator!

**[Download](http://bookengine.site/go/read.php?id=1783282312)** [Application Development with Qt Creator ...pdf](http://bookengine.site/go/read.php?id=1783282312)

**[Read Online](http://bookengine.site/go/read.php?id=1783282312)** [Application Development with Qt Creator ...pdf](http://bookengine.site/go/read.php?id=1783282312)

#### **From reader reviews:**

#### **Kathi Adamo:**

Do you have favorite book? If you have, what is your favorite's book? Book is very important thing for us to find out everything in the world. Each reserve has different aim or perhaps goal; it means that e-book has different type. Some people feel enjoy to spend their a chance to read a book. They are reading whatever they get because their hobby is reading a book. Think about the person who don't like looking at a book? Sometime, particular person feel need book after they found difficult problem or perhaps exercise. Well, probably you should have this Application Development with Qt Creator.

#### **Deborah Knight:**

What do you consider book? It is just for students since they're still students or the item for all people in the world, what the best subject for that? Simply you can be answered for that concern above. Every person has different personality and hobby for each and every other. Don't to be compelled someone or something that they don't want do that. You must know how great in addition to important the book Application Development with Qt Creator. All type of book can you see on many resources. You can look for the internet methods or other social media.

#### **Sara Kelly:**

Often the book Application Development with Qt Creator has a lot details on it. So when you read this book you can get a lot of gain. The book was compiled by the very famous author. Tom makes some research just before write this book. This specific book very easy to read you can obtain the point easily after reading this article book.

#### **Kevin Blais:**

Reading a e-book make you to get more knowledge from that. You can take knowledge and information coming from a book. Book is created or printed or descriptive from each source this filled update of news. With this modern era like now, many ways to get information are available for you actually. From media social including newspaper, magazines, science publication, encyclopedia, reference book, fresh and comic. You can add your knowledge by that book. Ready to spend your spare time to open your book? Or just looking for the Application Development with Ot Creator when you required it?

### **Download and Read Online Application Development with Qt Creator Ray Rischpater #6N74KPXZM85**

### **Read Application Development with Qt Creator by Ray Rischpater for online ebook**

Application Development with Qt Creator by Ray Rischpater Free PDF d0wnl0ad, audio books, books to read, good books to read, cheap books, good books, online books, books online, book reviews epub, read books online, books to read online, online library, greatbooks to read, PDF best books to read, top books to read Application Development with Qt Creator by Ray Rischpater books to read online.

### **Online Application Development with Qt Creator by Ray Rischpater ebook PDF download**

**Application Development with Qt Creator by Ray Rischpater Doc**

**Application Development with Qt Creator by Ray Rischpater Mobipocket**

**Application Development with Qt Creator by Ray Rischpater EPub**